## **FTP**

[How to install an FTP client on a Synology NAS](http://www.ingmarverheij.com/how-to-install-an-ftp-client-on-a-synology-nas/)

From: <https://wiki.condrau.com/> - **Bernard's Wiki**

Permanent link: **<https://wiki.condrau.com/dsm43:ftp>**

Last update: **2014/06/22 20:38**

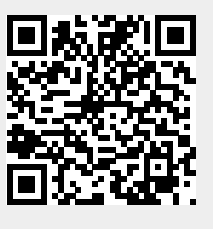